# wm - recordingjy - How YNW Melly Recorded "Mixed Personalities"

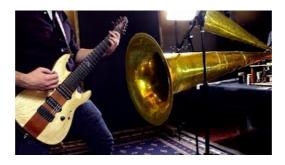

## Secret Service agent turn up at woman's home after post ...

Sweetwater is the world's leading music technology and instrument retailer, offering Highly Knowledgeable Sales Engineers, In-house Technical Support...

## How to record live TV on your computer - CNET

Hesprion XXI & Jordi Savall: Ibn Battuta: The Traveler of Islam 13041377 Music of Afghanistan, Bagdad, China, Granada, India, Mali, Morocco, more Alia Vox ...

#### Get Recording Studio - Microsoft Store

Thanks for checking out the Recording Revolution feed! Find further inspiration via free guides, the Recording Revolution blog, and in-depth courses at https://www. .I'm excited to encourage you in the revolution

## Buy Adobe Audition CC | Audio recording, editing, and ...

Like most human activities, ballooning has sponsored heroes and hucksters and a good deal in between. For every dedicated scientist patiently recording atmospheric pressure and wind speed while shivering at high altitudes, there is a carnival barker with a bevy of pretty girls willing to dangle from a basket or parachute down to earth.

# Secret Service agent turn up at woman's home after post ...

This Is Up Front. by MARK ARTURO. NEW YORK - Three men walked all the way back from the front of the line, coming up to us. Their arms filled with packages, they said they wrote the future of the world. Now they were purchasing supplies and the like, lumber or metal, to make palatable the less fruitful aspects of the dedicated life.

# #BostonBombing: The Anatomy of a Misinformation Disaster

A recording is an entity in MusicBrainz which can be linked to tracks on releases. Each track must always be associated with a single recording, but a recording can be linked to any number of tracks.

8903772817321